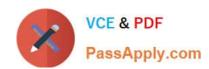

# MS-202<sup>Q&As</sup>

Messaging Administrator Certification Transition

# Pass Microsoft MS-202 Exam with 100% Guarantee

Free Download Real Questions & Answers PDF and VCE file from:

https://www.passapply.com/ms-202.html

100% Passing Guarantee 100% Money Back Assurance

Following Questions and Answers are all new published by Microsoft
Official Exam Center

- Instant Download After Purchase
- 100% Money Back Guarantee
- 365 Days Free Update
- 800,000+ Satisfied Customers

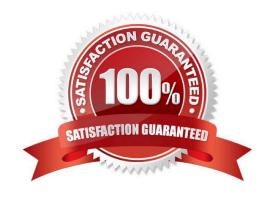

# https://www.passapply.com/ms-202.html

2021 Latest passapply MS-202 PDF and VCE dumps Download

### **QUESTION 1**

### DRAG DROP

Your company named ADatum Corporation has a Microsoft 365 subscription.

ADatum acquires a company named Contoso, Ltd.

In the subscription, you create a new mailbox for each user at Contoso.

You need to provide the Contoso users with a global address list (GAL) that contains only their email addresses.

Which three actions should you perform in sequence? To answer, move the appropriate actions from the list of actions to the answer area and arrange them in the correct order.

Select and Place:

| Actions                                                                                      | Answer Area |
|----------------------------------------------------------------------------------------------|-------------|
| Create at address book policy (ABP) named Contoso AB that uses the GAL.                      | Collin      |
| Create anew set of address liss for the Contoso uses.                                        | CONT.       |
| Create an address book policy (ABP) named Contosc-AB that uses the new set of address lists. |             |
| Create anew GAL named Conloso GAL.                                                           |             |
| Assign Contoso-AB to all the mailboxes of the Contoso users.                                 |             |

### Correct Answer:

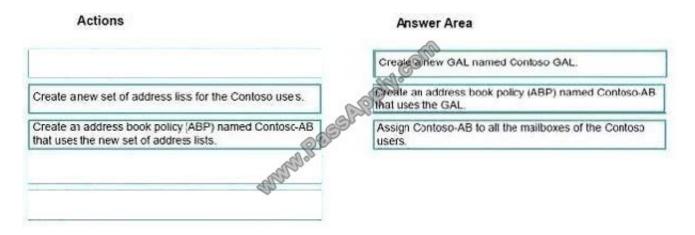

Explanation/Reference:

## https://www.passapply.com/ms-202.html

2021 Latest passapply MS-202 PDF and VCE dumps Download

Create a new GAL named Contoso GAL.

Create an address book policy (ABP) named Contoso-AB that uses the GAL.

Assign Contoso-AB to all the mailboxes of the Contoso users.

https://docs.microsoft.com/en-us/exchange/address-books/address-lists/create-global-address-list https://docs.microsoft.com/en-us/exchange/email-addresses-and-address-books/address-lists/address-lists?view=exchserver-2019

#### **QUESTION 2**

You have a Microsoft Exchange Server 2019 organization.

You have a user named User1. Multiple users have full access to the mailbox of User1. Some email messages appear to have been read and deleted before User1 viewed them. You need to track the identity of any user who deleted the

email messages of User1 in the future.

Which command should you run?

- A. Set-AdminAuditLogConfig -AdminAuditLogEnabled \$true-AdminAuditLogCmdlets \*Mailbox\*
- B. Set-Mailbox -Identity "User1" -AuditEnabled \$true
- C. Set-MailboxFolderPermission -Identity "User1"-User User1@contoso.com -AccessRights Owner
- D. Set-Mailbox "User1" -AuditEnabled \$true-AuditOwner MailboxLogin

Correct Answer: B

### **QUESTION 3**

Note: This question is part of a series of questions that present the same scenario. Each question in the series contains a unique solution that might meet the stated goals. Some question sets might have more than one correct solution, while

others might not have a correct solution.

After you answer a question in this scenario, you will NOT be able to return to it. As a result, these questions will not appear in the review screen.

Your company has a Microsoft 365 subscription.

Several users in the finance department of the company recently accesses unsafe websites by clicking on links in email

# VCE & PDF PassApply.com

### https://www.passapply.com/ms-202.html

2021 Latest passapply MS-202 PDF and VCE dumps Download

### messages.

Users in the marketing department of the company report that they must be able to access all the links embedded in email messages.

You need to reduce the likelihood of the finance department users accessing unsafe websites. The solution must affect only the finance department users.

Solution: You modify the content filtering settings.

Does this meet the goal?

A. Yes

B. No

Correct Answer: A

References:

https://docs.microsoft.com/en-us/exchange/antispam-and-antimalware/antispam-protection/content-filteringprocedures? view=exchserver-2019

### **QUESTION 4**

You need to recommend a deployment plan that meets the technical requirements for the mailbox databases. What should you include in the recommendation?

- A. Deploy 10 Exchange servers to the main office and one Exchange server to each branch office. Create two mailbox databases on each server.
- B. Deploy one Exchange server to each office. Create two mailbox databases on each server. Create copies of the databases on another server.
- C. Deploy 11 Exchange servers to the main office and one Exchange server to each branch office. Create one mailbox database on each server.
- D. Deploy one Exchange server to the main office and two Exchange servers to each branch office. Create one mailbox database on each server.

Correct Answer: B

### **QUESTION 5**

**HOTSPOT** 

You have a Microsoft Exchange Online subscription.

You run the following command.

Set-ActiveSyncOrganizationSettings -DefaultAccessLevel Block

### https://www.passapply.com/ms-202.html 2021 Latest passapply MS-202 PDF and VCE dumps Download

You run Get-ActiveSyncDeviceAccessRule | f1 Identity, AccessLevel, Characteristic, QueryString and you receive the following output.

Identity : Outlook-Android/2.0 (UserAgent)
AccessLevel : allow

Characteristic : UserAgent

QueryString : Outlook Android/2.0

Identity : Millook-iOS/2.0 (UserAgent)

AccessLevel Allow Characteristic : UserAgent

QueryString : Outlook-iOS/2.0

For each of the following statements, select Yes if the statement is true. Otherwise, select No.

NOTE: Each correct selection is worth one point.

Hot Area:

| Statements                                                            | 103  | 110 |
|-----------------------------------------------------------------------|------|-----|
| iOS devices can use the Microsoft Outlook app o sync mailbox data.    | 0    | 0   |
| Android devices can use the Microsoft Outlook app to sync mailbox dat | a. O | 0   |
| iOS devices can use the native Mail app to sync mailbox data.         | 0    | 0   |
| Correct Answer:                                                       |      |     |
|                                                                       |      |     |
| Statements                                                            | Yes  | No  |
| iOS devices can use the Microsoft Outlook app of sync mailbox data.   | Yes  | No  |
| a Golffin                                                             | 0    |     |

Statements

MS-202 VCE Dumps

MS-202 Practice Test

MS-202 Study Guide

Yes

No

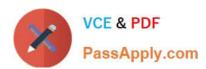

To Read the Whole Q&As, please purchase the Complete Version from Our website.

# Try our product!

100% Guaranteed Success

100% Money Back Guarantee

365 Days Free Update

**Instant Download After Purchase** 

24x7 Customer Support

Average 99.9% Success Rate

More than 800,000 Satisfied Customers Worldwide

Multi-Platform capabilities - Windows, Mac, Android, iPhone, iPod, iPad, Kindle

We provide exam PDF and VCE of Cisco, Microsoft, IBM, CompTIA, Oracle and other IT Certifications. You can view Vendor list of All Certification Exams offered:

https://www.passapply.com/allproducts

## **Need Help**

Please provide as much detail as possible so we can best assist you. To update a previously submitted ticket:

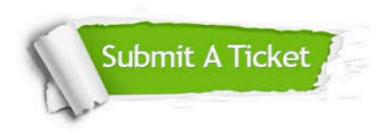

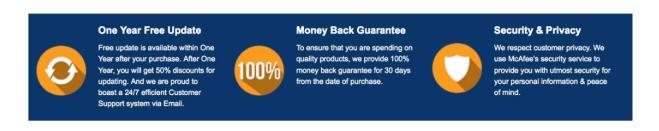

Any charges made through this site will appear as Global Simulators Limited.

All trademarks are the property of their respective owners.

Copyright © passapply, All Rights Reserved.